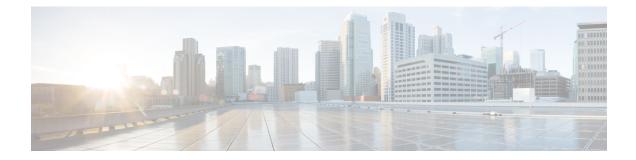

### show rlf

This chapter includes the show rlf command output tables.

- show rlf-template all, on page 1
- show rlf-template name, on page 2
- show rlf-context-statistics diamproxy verbose , on page 2
- show rlf-memcache-statistics diamproxy, on page 3

# show rlf-template all

Table 1: show rlf-template all Command Output Descriptions

| Field                     | Description                                                                                                    |
|---------------------------|----------------------------------------------------------------------------------------------------|
| RLF-Template              | The name of the configured RLF Template.                                                                             |
| Transactions Per Second   | Indicates the configured Transactions Per Second (TPS) i.e. the number of messages that can be processed per second. |
| Burst Size                | Indicates the configured maximum number of messages (burst) that can be sent out together, at an instant of time.    |
| Thresholds (Upper-Lower)  | Indicates the configured threshold for rate-limiting the outgoing messages.                                          |
| Delay Tolerance           | Indicates the configured maximum number of seconds the messages can be queued before it is processed.                |
| Total RLF Templates Found | Indicates the total number of RLF templates being configured.                                                        |

#### show rlf-template name

Table 2: show rlf-template name Command Output Descriptions

| Field                    | Description                                                                                                    |
|--------------------------|----------------------------------------------------------------------------------------------------|
| Transactions Per Second  | Indicates the configured Transactions Per Second (TPS) i.e. the number of messages that can be processed per second. |
| Burst Size               | Indicates the configured maximum number of messages (burst) that can be<br>sent out together, at an instant of time. |
| Thresholds (Upper-Lower) | Indicates the configured threshold for rate-limiting the outgoing messages.                                          |
| Delay Tolerance          | Indicates the configured maximum number of seconds the messages can be queued before it is processed.                |

## show rlf-context-statistics diamproxy verbose

Table 3: show rlf-context-statistics diamproxy verbose Command Output Descriptions

| Field                    | Description                                                            |
|--------------------------|------------------------------------------------------------------------|
| RLF Context Stats        | The name of the context for which the RLF statistics is collected.     |
| Template Name            | The name of the configured RLF template.                               |
| Configured TPS           | Indicates the configured Transactions Per Second (TPS) for throttling. |
| State                    | Indicates the current state of the RLF context.                        |
| Storage                  | Indicates the method of access to messages.                            |
| Direction                | Indicates the traffic direction.                                       |
| Active Duration In Sec   | Total active time since RLF context was created.                       |
| Current Queue Size       | Indicates the outstanding messages in the RLF queue.                   |
| Average TPS              | This is the sum average TPS since RLF became active.                   |
| Trend TPS                | Indicates the trend TPS value for the configured context.              |
| Maximum TPS              | Indicates the maximum TPS value for the configured context.            |
| Minimum TPS              | Indicates the minimum TPS value for the configured context.            |
| Last 10 Secs Average TPS | Average value of TPS computed for the last 10 seconds.                 |
| Last 20 Secs Average TPS | Average value of TPS computed for the last 20 seconds.                 |

| Field                                    | Description                                                                                        |
|------------------------------------------|----------------------------------------------------------------------------------------------------|
| Last 60 Secs Average TPS                 | Average value of TPS computed for the last 60 seconds.                                             |
| Last 5 Mins Average TPS                  | Average value of TPS computed for the last 5 minutes.                                              |
| Last 10 Mins Average TPS                 | Average value of TPS computed for the last 10 minutes.                                             |
| Average executed Bypass TPS              | Indicates the effective TPS when "rlf-bypass" is configured.                                       |
| Last 10 Secs Average executed Bypass TPS | Average value of TPS computed for the last 10 seconds when RLF bypass is executed.                 |
| Last 30 Secs Average executed Bypass TPS | Average value of TPS computed for the last 30 seconds when RLF bypass is executed.                 |
| Last 60 Secs Average executed Bypass TPS | Average value of TPS computed for the last 60 seconds when RLF bypass is executed.                 |
| Last 5 Mins Average executed Bypass TPS  | Average value of TPS computed for the last 5 minutes when RLF bypass is executed.                  |
| Last 10 Mins Average executed Bypass TPS | Average value of TPS computed for the last 10 minutes when RLF bypass is executed.                 |
| Num of times threshold exceeded          | Number of times messages queued when RLF was in "OVER THRESHOLD" state.                            |
| Num of times queued                      | Number of times the messages are queued in RLF module.                                             |
| Num of times dropped                     | Number of times the messages are dropped due to the RLF being full.                                |
| Num of times msg sent out directly       | Number of times the messages that are sent directly when RLF bypass is not executed.               |
| Num of times queue bypassed              | Number of messages sent out when "rlf-bypass" was configured.                                      |
| Num of times send message cb failed      | Number of times the registered application callbacks failed after sending out a RLF message.       |
| Num of times rlf status update cb failed | Number of times the registered application callbacks failed after sending out a RLF status update. |
| Diamproxy Instance Level Details         | Shows the statistics details at each Diamproxy instance level.                                     |

# show rlf-memcache-statistics diamproxy

Table 4: show rlf-memcache-statistics diamproxy Command Output Descriptions

| Field                       | Description |
|-----------------------------|-------------|
| Cache Pool For RLF Messages |             |

| Field                 | Description                                                  |
|-----------------------|--------------------------------------------------------------|
| Block-Size            | The size of block.                                           |
| Blocking-Factor       | Number of elements in block.                                 |
| Blocks-In-Use         | Number of blocks in use.                                     |
| Total-Blocks          | Total number of elements that are currently used.            |
| Free-Blocks           | Total number of elements that are currently unused.          |
| Frequency             | Indicates how many times the memory direct allocate is used. |
| Current Memory in Use | Indicates the current memory used for direct allocation.     |